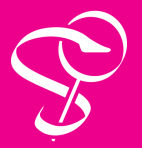

## Recopier une **Ordonnance** ou un **document Pharmacie**

Fiche n°

3

MédiStory offre deux variétés d'ordonnances : **le document Pharmacie** pour les médicaments et **l'Ordonnance** pour les autres prescriptions.

La fonction **Recopier** propose la liste des prescriptions antérieures, organisées par ordonnance.

Dans la version macOS, l'inspecteur à droite de l'écran affiche la liste des dernières prescriptions. Un **double clic sur la ligne de date** renouvelle tous les produits ; un **double clic sur un produit** l'insère dans le document en cours.

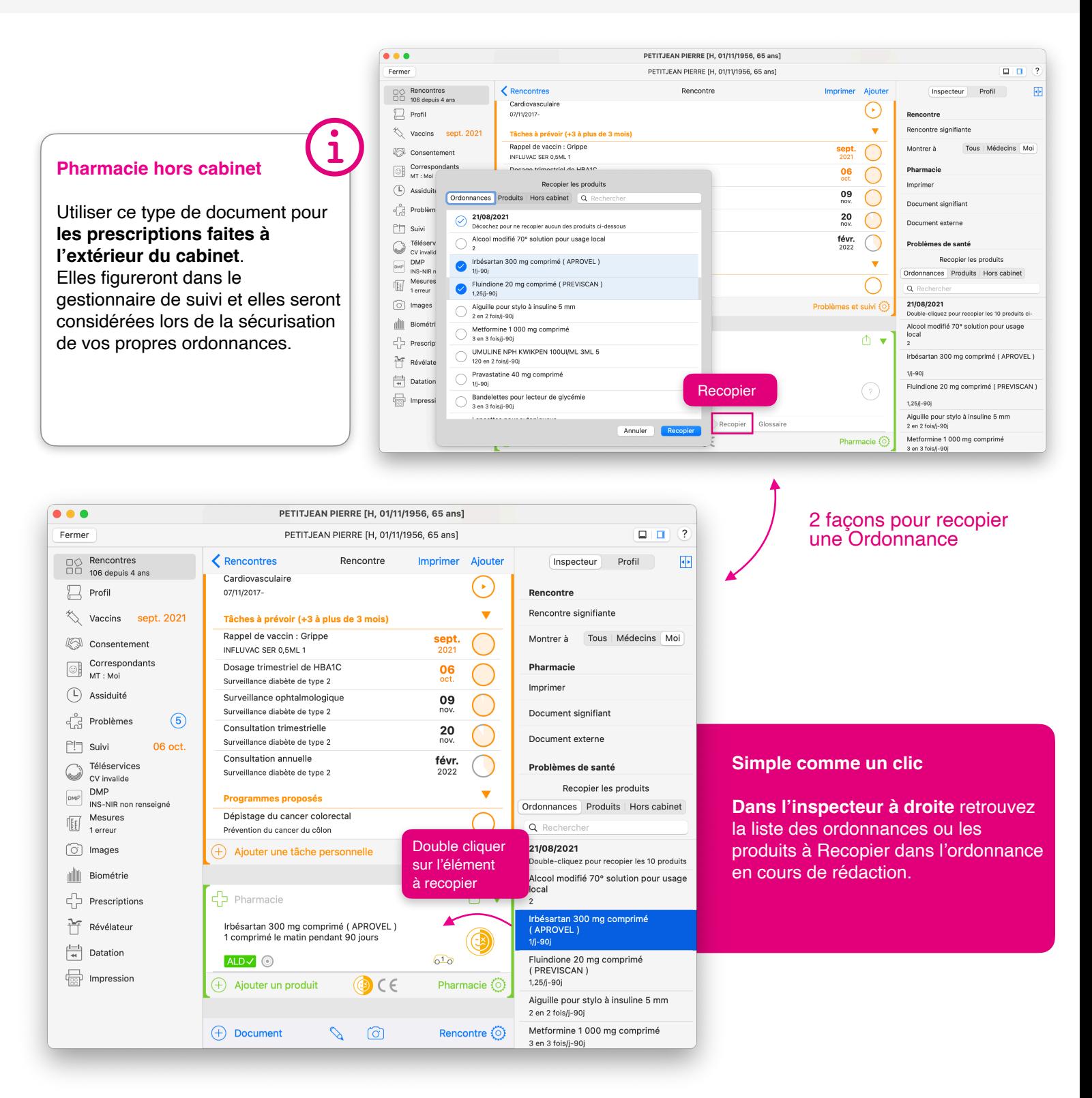